## HTML-1

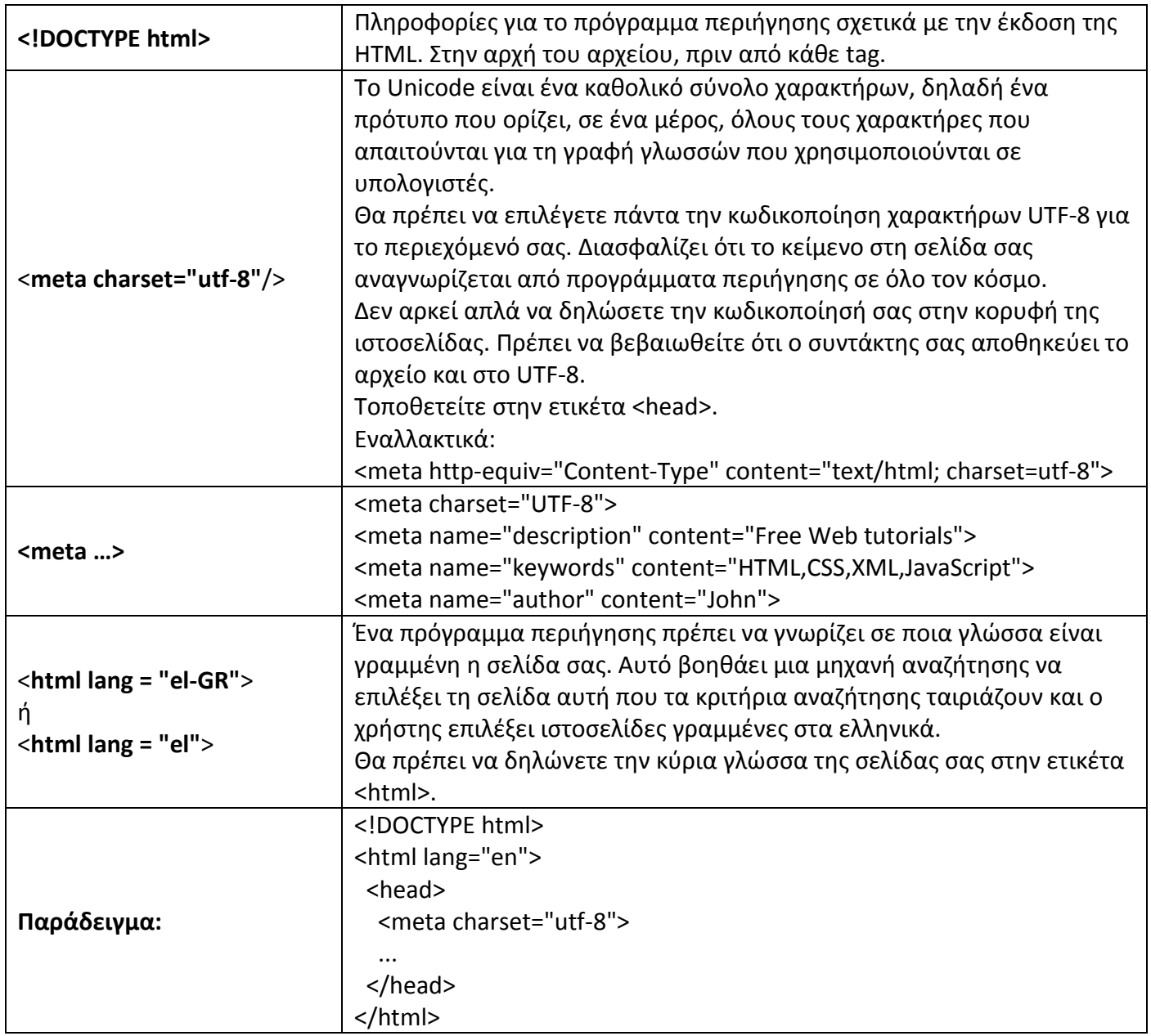

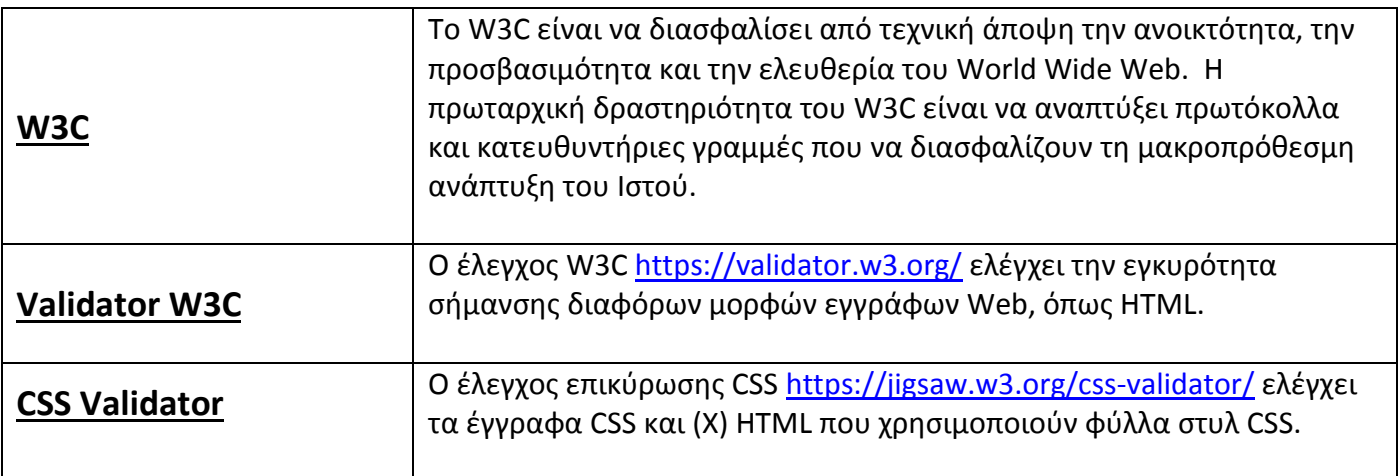

## **<tagname>περιεχόμενο..</tagname>**

## .<br>≺ετικέτα παράμετρος1="τιμή1" παράμετρος2="τιμή2" ...>περιεχόμενο</ετικέτα>

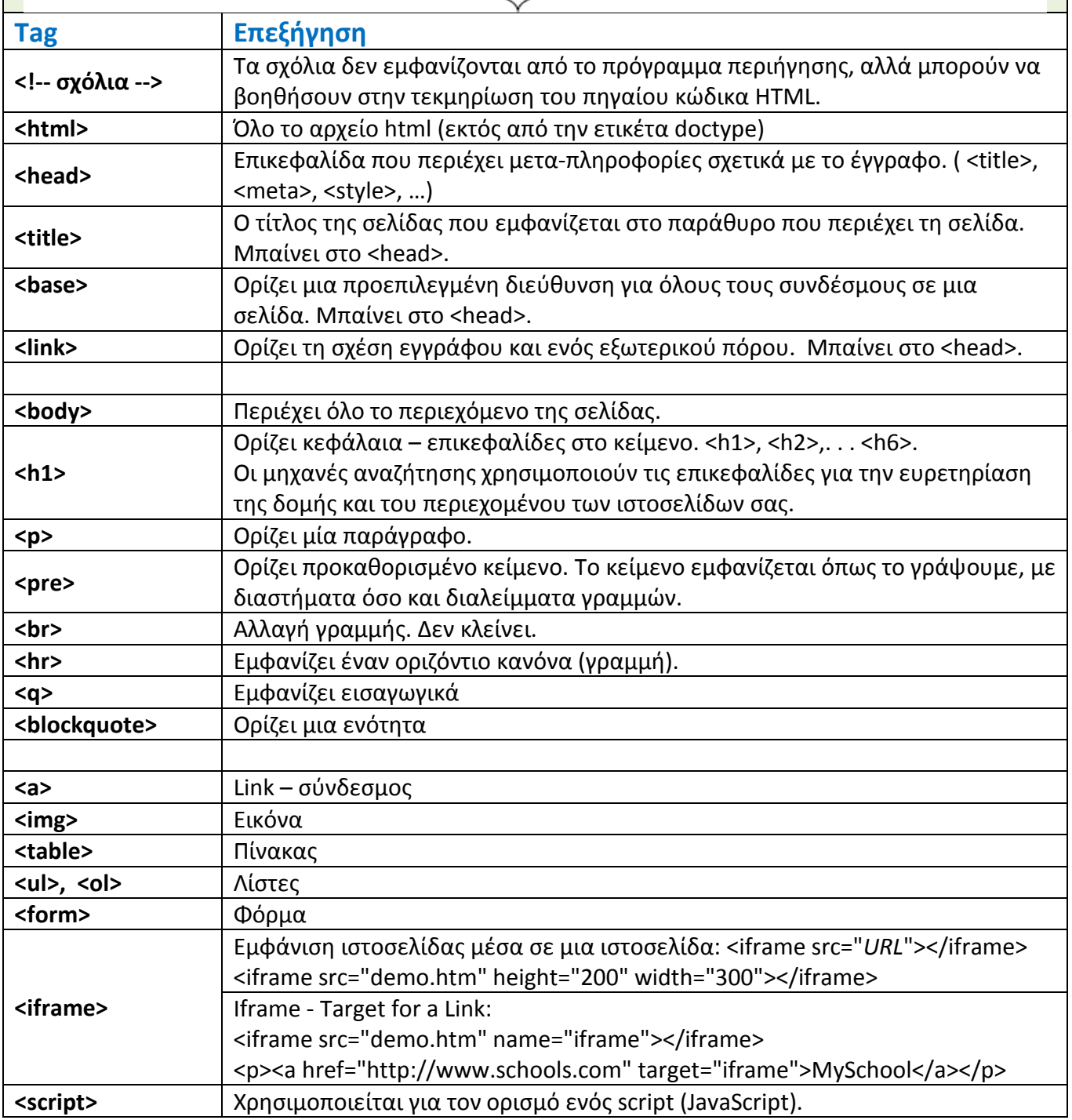

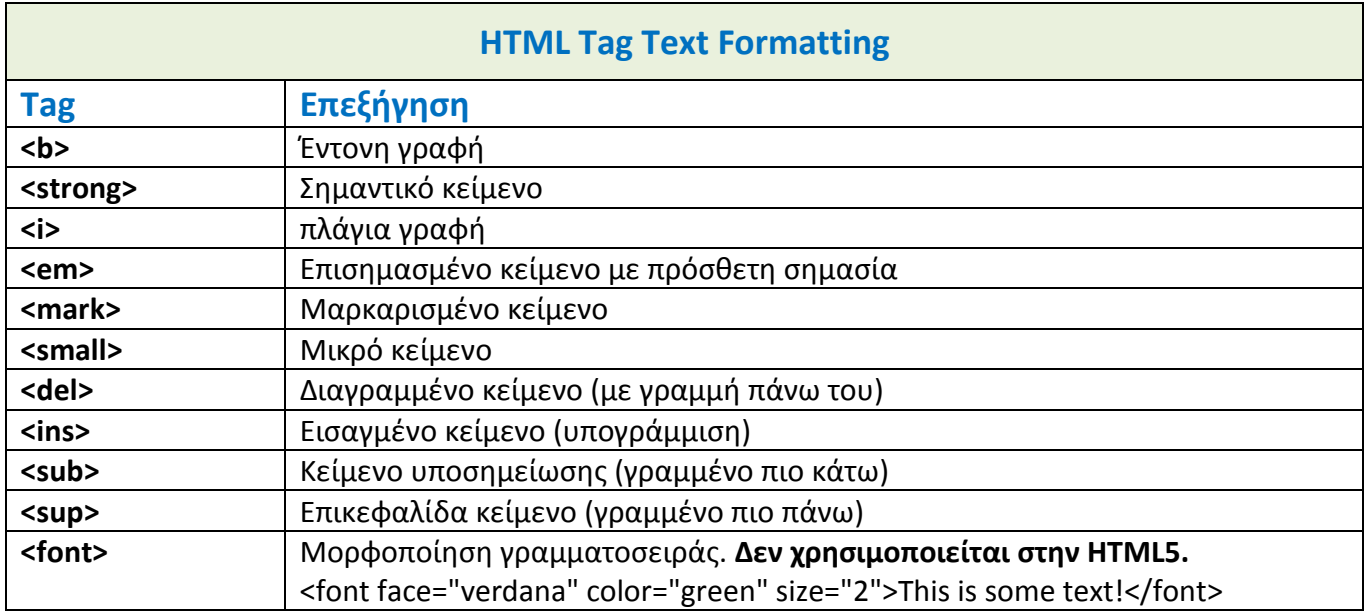

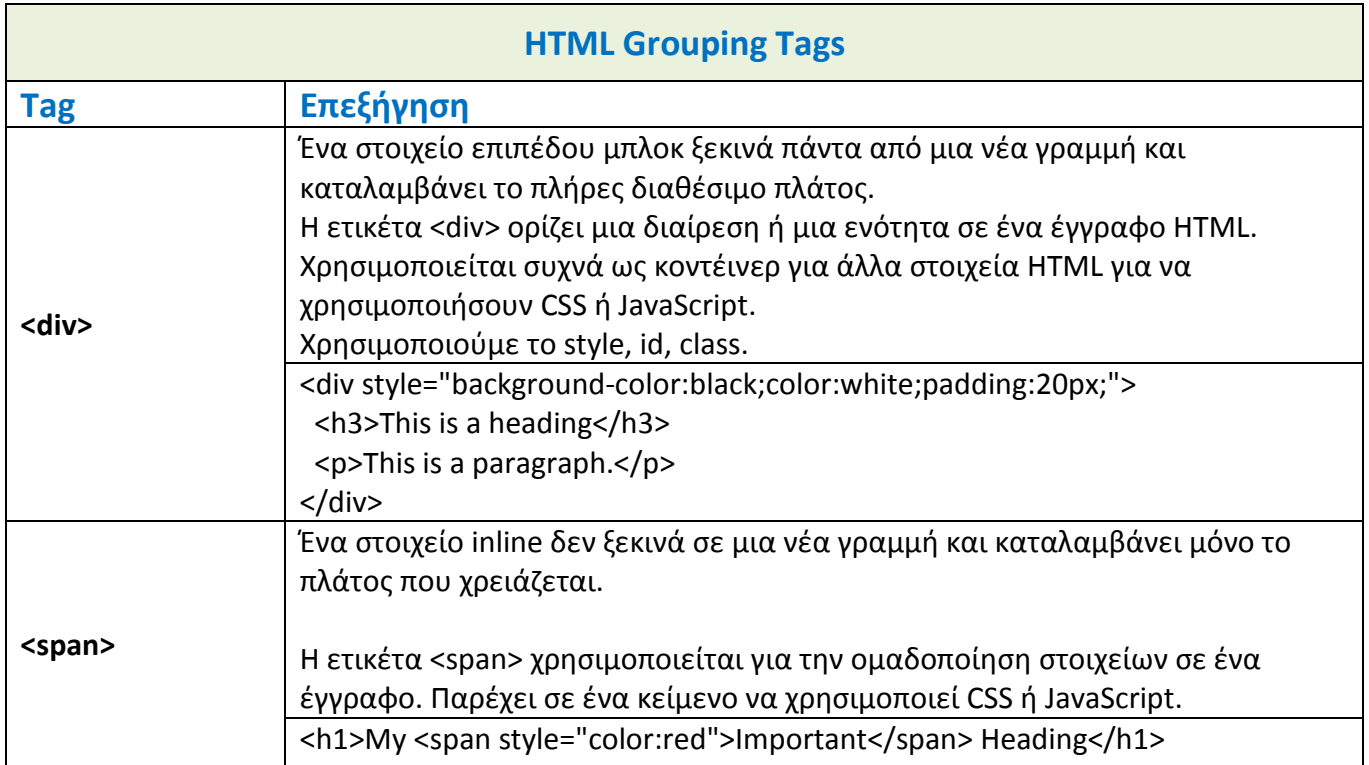

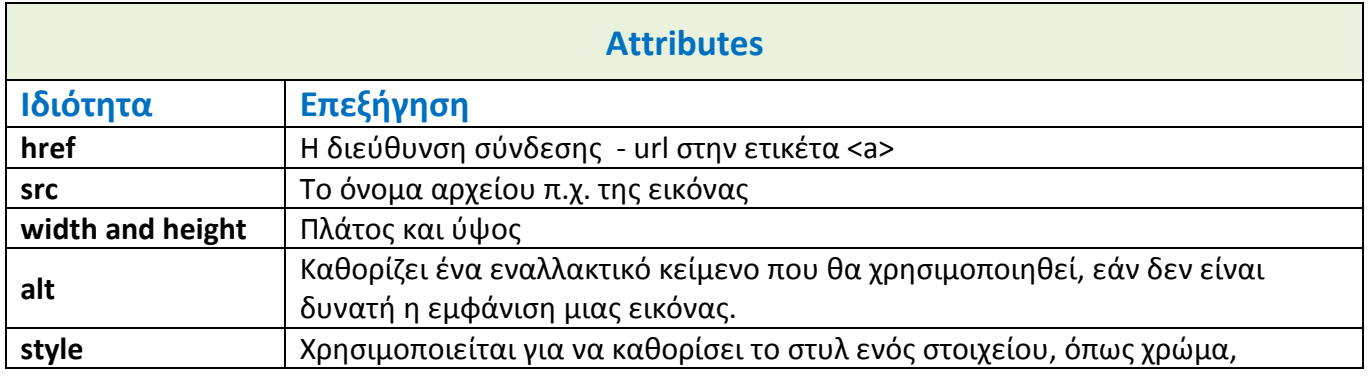

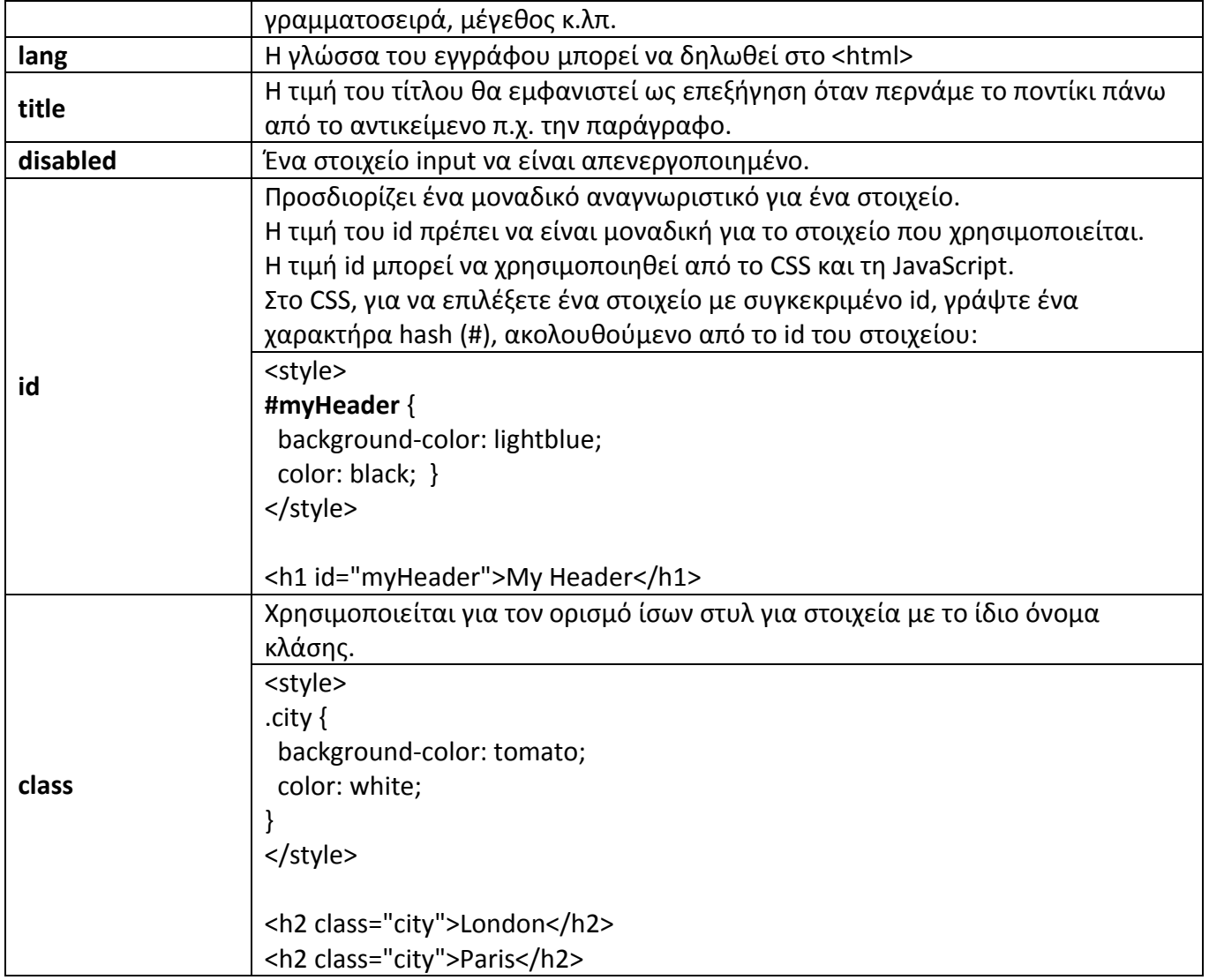

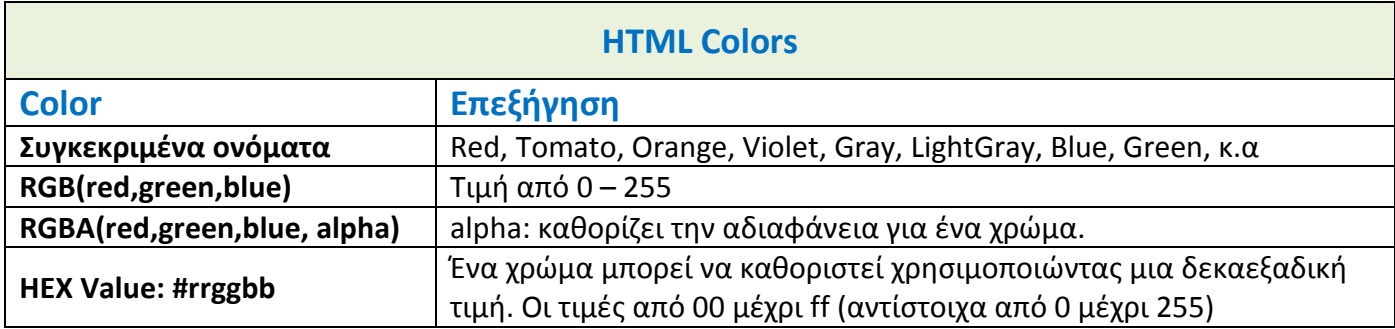